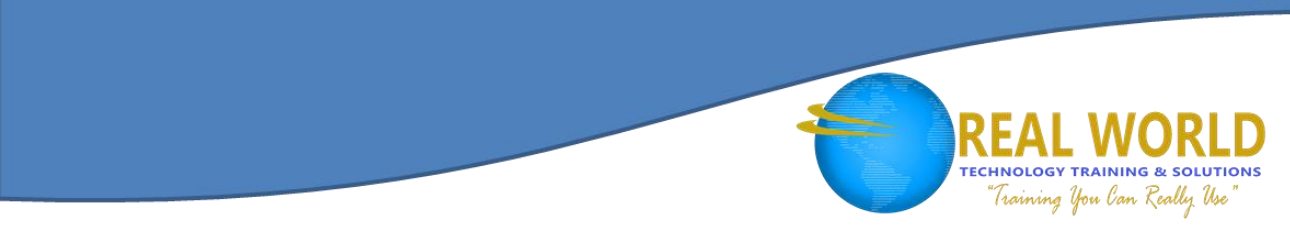

# 10175: Microsoft® SharePoint® 2010 — Application Development

Duration: 5 Days Method: Instructor-Led

# Course Description

This course provides existing .NET developers with practical information and labs that enables them to build solutions on the Microsoft® SharePoint® 2010 platform.

# Target Audience

This course is intended for:

- Professional Developers who use Microsoft® SharePoint® 2010 in a team-based, mediumsized to large development environment.
- Experienced Users of Microsoft<sup>®</sup> Visual Studio<sup>®</sup> 2008 SP1.
- IT Professionals who understand how to use the new features of SharePoint<sup>®</sup> 2010 and Visual Studio® 2010.

# **Prerequisites**

To attend this course, participants must have:

- An understanding of the problem-solving techniques that apply to software development
- At least 12 months experience with ASP.NET 3.5 with Visual Studio® 2008 (or later)
- At least 1-month development experience with SharePoint® 2007 or SharePoint® 2010 and VS2010 (includes beta releases) creating code that interacts with the SharePoint® Server-side APIs
- Experience performing end user tasks with SharePoint® 2007 or SharePoint® 2010 and an understanding of the purpose and use of the following:
	- o Lists
	- o Documents and Libraries
	- o Personalizing an SP Page/Site
	- o MySites
	- o SharePoint® Designer

## Course Objectives

Upon successful completion of this course, participants will be able to:

 Describe the SharePoint® 2010 development platform and the benefits and features that it offers to developers.

Silver Learning

Microsoft Partner

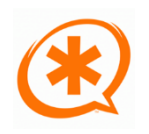

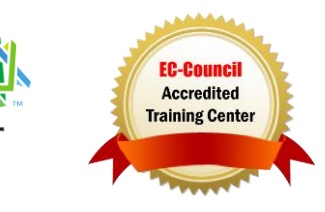

# Course Objectives, *Continued*

 Use development tools that are integrated with the SharePoint® 2010 development platform, such as Visual Studio® 2010 and SharePoint® Designer 2010.

Training you Can Really Use

- Develop Web Parts for SharePoint<sup>®</sup> 2010 solutions.
- Develop code that uses the server-side objects provided by the SharePoint<sup>®</sup> 2010 development platform.
- Develop event receivers and manipulate application settings for SharePoint<sup>®</sup> 2010 solutions.
- Develop solutions that access external data by using Business Connectivity Services.
- Develop workflows as part of SharePoint<sup>®</sup> 2010 solutions.
- Develop code that uses the client-side objects provided by the SharePoint® 2010 development platform.
- Develop server ribbon controls and client dialogs for the new user interface platform of SharePoint® 2010.
- Develop Microsoft® Silverlight™ applications that are integrated with SharePoint® 2010 data and solutions.
- Develop sandboxed solutions for SharePoint<sup>®</sup> 2010.
- Develop code that uses the taxonomic and user profile services of the SharePoint® 2010 development platform.
- Develop code that uses the content management services of the SharePoint<sup>®</sup> 2010 development platform.

## Course Content

Module 1: Introduction to the SharePoint® 2010 Development Platform

- SharePoint® 2010 as a Development Platform
- SharePoint® 2010 Object Hierarchy
- Working with SharePoint® 2010 Objects

#### Module 2: Using SharePoint® 2010 Developer Tools

- Developing SharePoint® Sites by Using SharePoint® Designer 2010
- Developing SharePoint<sup>®</sup> Solutions by Using Visual Studio<sup>®</sup> 2010
- Packaging and Deploying SharePoint® 2010 Solutions

#### Module 3: Developing SharePoint® 2010 Web Parts

- Developing Standard Web Parts
- Developing Connected Web Parts
- Developing Visual Web Parts

#### Module 4: Working with SharePoint® Objects on the Server

- Working with SharePoint® Sites Programmatically
- Working with SharePoint<sup>®</sup> Lists Programmatically
- Working with List Data Programmatically

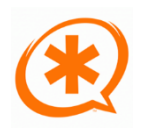

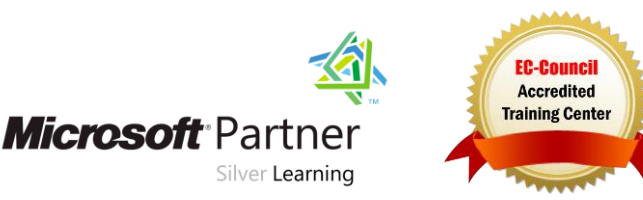

## Course Content, *Continued* Module 5: Creating Event Receivers and Application Settings

- Creating Event Receivers
- Working with Web.Config Programmatically

## Module 6: Developing Solutions by Using Business Connectivity Services

- Business Connectivity Services Overview
- Developing External Content Types and Lists by Using SharePoint<sup>®</sup> Designer
- Developing Business Connectivity Services Solutions by Using Visual Studio® 2010

## Module 7: Developing SharePoint® 2010 Workflows

- Creating Workflows with SharePoint® Designer
- Creating Workflows with Visual Studio® 2010

#### Module 8: Working with Client-Based APIs for SharePoint® 2010

- Overview of the SharePoint® 2010 Client Object Model
- Working with the SharePoint® 2010 Client Object Model in .NET Applications

## Module 9: Developing Interactive User Interfaces

- Creating Menu Items and Ribbon Controls
- Creating Client-Side Dialogs

## Module 10: Developing Silverlight<sup>™</sup> Applications for SharePoint<sup>®</sup>

- Creating Silverlight™ Applications for SharePoint® 2010
- Deploying and Debugging Silverlight™ Applications for SharePoint® 2010

## Module 11: Developing Sandboxed Solutions

- Sandboxing and User Solutions
- Restrictions for Sandboxed Solutions

#### Module 12: Working with SharePoint® Server Profiles and Taxonomy APIs

- User Profiles
- Taxonomies

## Module 13: Developing Content Management Solutions

- Developing Enterprise Content Management Solutions
- Developing Web Content Management Solutions

# LABS INCLUDED

**Microsoft** Partner

Silver Learning

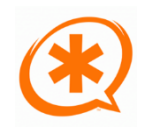

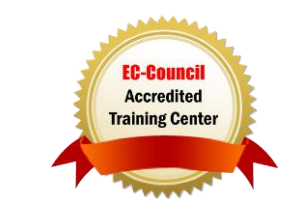

Training You Can Really Use